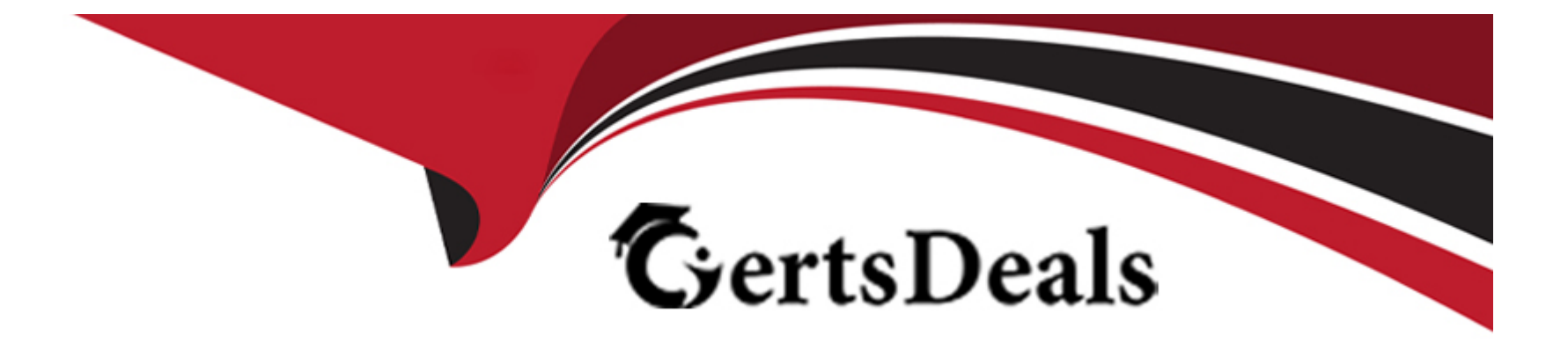

# **Free Questions for HPE6-A85 by certsdeals**

# **Shared by Dorsey on 29-01-2024**

**For More Free Questions and Preparation Resources**

**Check the Links on Last Page**

# **Question 1**

#### **Question Type: DragDrop**

Please match the use case to the appropriate authentication technology

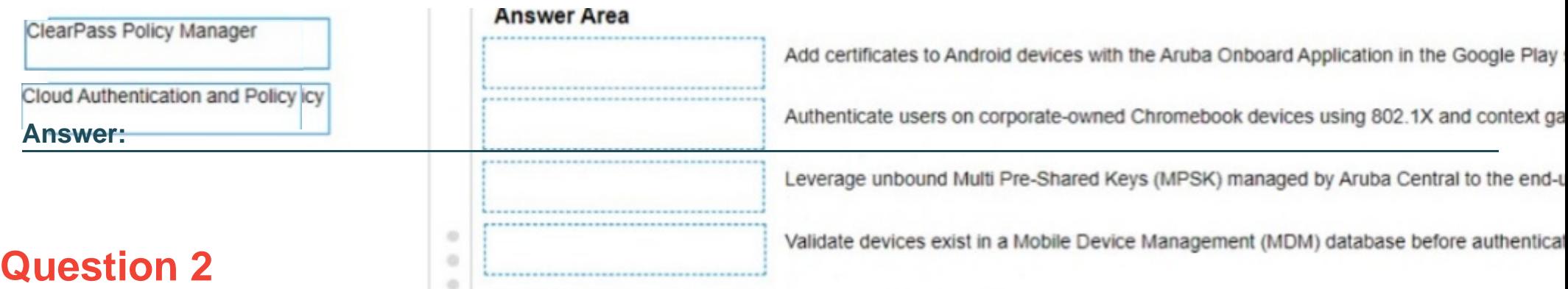

#### **Question Type: MultipleChoice**

Describe the purpose of the administrative distance

#### **Options:**

**A-** Routes teamed via external BGP have a higher administrative distance than routes learned via OSPF

**B**- The administrative distance is used as a trust rating tor route entries

- **C-** The administrative distance for a static route is 10
- **D-** The higher administrative distance is preferred

#### **Answer:**

B

### **Question 3**

#### **Question Type: MultipleChoice**

What are two advantages of a UXl? (Select two.)

#### **Options:**

- **A-** A UXl can be used without any internet connection
- **B-** A UXl helps to calculate the best WiFi channels in a remote location
- **C-** A UXl behaves like a client/user
- **D-** A UXl measures the Wi-Fi coverage of all APs in the given location.

#### Answer:

C, E

#### Explanation:

[A UXI \(User Experience Insight\) is a device that simulates user behavior and tests network performance from the user perspective. It](https://www.arubanetworks.com/products/networking/user-experience-insight/) [can check different applications, such as HTTP, VOIP, or Office 365, and measure metrics such as latency, jitter, packet loss, and](https://www.arubanetworks.com/products/networking/user-experience-insight/) [throughput. Reference: https://www.arubanetworks.com/products/networking/user-experience-insight/](https://www.arubanetworks.com/products/networking/user-experience-insight/)

### Question 4

#### Question Type: MultipleChoice

A network technician is troubleshooting one new AP at a branch office that will not receive Its configuration from Aruba Central The other APs at the branch are working as expected The output of the 'show ap debug cloud-server command' shows that the "cloud conflg received" Is FALSE.

After confirming the new AP has internet access, what would you check next?

#### Options:

- A- Disable and enable activate to trigger provisioning refresh
- B- Verify the AP can ping the device on arubanetworks.com
- C- Verify the AP has a license assigned
- D- Disable and enable Aruba Central to trigger configuration refresh

#### Answer:

 $\mathcal{C}$ 

#### Explanation:

[If the AP has internet access but does not receive its configuration from Aruba Central, one possible reason is that the AP does not have](https://www.arubanetworks.com/techdocs/Central/2.5.2-GA/HTML_frameset.htm) [a license assigned in Aruba Central. A license is required for each AP to be managed by Aruba Central. Reference:](https://www.arubanetworks.com/techdocs/Central/2.5.2-GA/HTML_frameset.htm) [https://www.arubanetworks.com/techdocs/Central/2.5.2-GA/HTML\\_frameset.htm#GUID-8F0E7E8B-0F4B-4A3C-AE7F-](https://www.arubanetworks.com/techdocs/Central/2.5.2-GA/HTML_frameset.htm)[0F1B5A7F9C5D.html](https://www.arubanetworks.com/techdocs/Central/2.5.2-GA/HTML_frameset.htm)

### Question 5

Question Type: MultipleChoice

#### Options:

- A- One switch has a stacking failure.
- B- A port has a stacking failure Stacking mode Is not selected
- C- Stacking mode selected
- D- Stacking is synchronizing Please wait

#### Answer:

 $\mathcal{C}$ 

#### Explanation:

[A slow amber-flashing Stack-LED indicates that stacking mode is selected on the switch. This means that the switch is ready to join a](https://www.arubanetworks.com/techdocs/ArubaOS_86_Web_Help/Content/arubaos-solutions/1-overview/stacking-leds.htm) [stack or form a new stack if no other switches are present. Reference:](https://www.arubanetworks.com/techdocs/ArubaOS_86_Web_Help/Content/arubaos-solutions/1-overview/stacking-leds.htm)

[https://www.arubanetworks.com/techdocs/ArubaOS\\_86\\_Web\\_Help/Content/arubaos-solutions/1-overview/stacking-leds.htm](https://www.arubanetworks.com/techdocs/ArubaOS_86_Web_Help/Content/arubaos-solutions/1-overview/stacking-leds.htm)

## Question 6

#### Question Type: MultipleChoice

When using an Aruba standalone AP you select "Native VLAN" for the Client VLAN Assignment In which subnet will the client IPs reside?

#### Options:

#### A- The same subnet as the mobility controller

- B- The same subnet as the Aruba ESP gateway
- C- The same subnet as the mobility conductor
- D- The same subnet as the access point

#### Answer:

 $\overline{D}$ 

#### Explanation:

When using an Aruba standalone AP, selecting "Native VLAN" for the Client VLAN Assignment means that the clients will get their IP [addresses from the same subnet as the access point's IP address. This is because the access point acts as a DHCP server for the](https://www.arubanetworks.com/techdocs/Instant_86_WebHelp/Content/instant-ug/iap-dhcp/iap-dhcp.htm) [clients in this mode. Reference: https://www.arubanetworks.com/techdocs/Instant\\_86\\_WebHelp/Content/instant-ug/iap-dhcp/iap](https://www.arubanetworks.com/techdocs/Instant_86_WebHelp/Content/instant-ug/iap-dhcp/iap-dhcp.htm)[dhcp.htm](https://www.arubanetworks.com/techdocs/Instant_86_WebHelp/Content/instant-ug/iap-dhcp/iap-dhcp.htm)

To Get Premium Files for HPE6-A85 Visit [https://www.p2pexams.com/products/hpe6-a8](https://www.p2pexams.com/products/HPE6-A85)5

For More Free Questions Visit [https://www.p2pexams.com/hp/pdf/hpe6-a8](https://www.p2pexams.com/hp/pdf/hpe6-a85)5